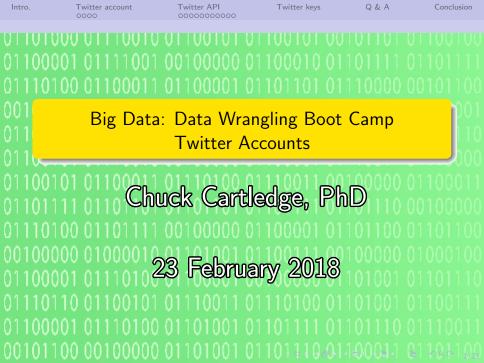

Twitter keys

Q & A

Conclusion

# Table of contents (1 of 1)

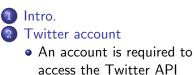

- 3 Twitter API
  - Allowing your program to access Twitter tweets

Twitter keys
Q & A
Conclusion

< □ > < @ > < E > < E > E の Q @ 2/21

| Intro. | Twitter account | Twitter API | Twitter keys |
|--------|-----------------|-------------|--------------|
|        | 0000            | 0000000000  |              |

Q & A

Conclusion

# What are we going to cover?

We're going to start the "hands on" portion of the boot camp:

- We'll create twitter accounts (if needed).
- We'll create twitter developer accounts (if needed).
- We'll save the "special data" needed by our programs to access twitter.
- We'll get ready for lots of work over the next two days.

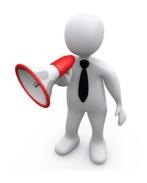

| Intro.     | Twitter account<br>●000       | Twitter API<br>0000000000 | Twitter keys | Q & A | Conclusion |
|------------|-------------------------------|---------------------------|--------------|-------|------------|
| An account | is required to access the Twi | itter API                 |              |       |            |
|            |                               |                           |              |       |            |

## Create a Twitter account

A valid twitter account is required to search the twitterverse, either through a UI or an API.

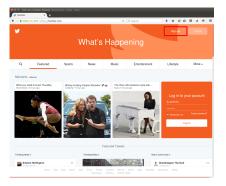

<□> < @> < E> < E> E の < €/21

https://twitter.com

| Intro.     | Twitter account<br>0●00       | Twitter API<br>0000000000 | Twitter keys | Q & A | Conclusion |
|------------|-------------------------------|---------------------------|--------------|-------|------------|
| An account | is required to access the Twi | tter API                  |              |       |            |

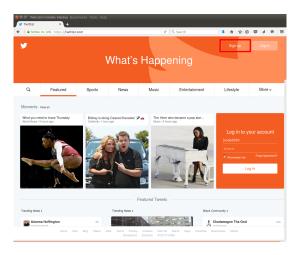

< □ > < □ > < □ > < Ξ > < Ξ > Ξ の Q ↔ 5/21

https://twitter.com

| Intro.     | Twitter account<br>00●0       | Twitter API<br>0000000000 | Twitter keys | Q & A | Conclusion |
|------------|-------------------------------|---------------------------|--------------|-------|------------|
| An account | is required to access the Twi | tter API                  |              |       |            |

# Twitter ID

Enter data in the highlighted boxes:

- Full name what you will be known as
- Email how Twitter can contact you, and how people can find you
- Password a password

You can now send and receive tweets.

| O O szár uptforstwickerschinge Bookinstein Tools He     Sign up for Twitter * + | /p                                                                                                    |                                      |               |        |   |     |   |   |   |   |
|---------------------------------------------------------------------------------|----------------------------------------------------------------------------------------------------|--------------------------------------|---------------|--------|---|-----|---|---|---|---|
| • 0 & Teldes in: 340 https://beitdes.com/signup                                 | e                                                                                                    |                                      |               |        | * | 会 自 | Ð | 4 | 9 | = |
|                                                                                 |                                                                                                    |                                      |               |        |   |     |   |   |   |   |
|                                                                                 |                                                                                                    |                                      |               |        |   |     |   |   |   |   |
|                                                                                 |                                                                                                    |                                      |               |        |   |     |   |   |   |   |
|                                                                                 | Inter Tradition to days                                                                                                    |                                      |               |        |   |     |   |   |   |   |
|                                                                                 | Join Twitter today.                                                                                                    |                                      |               |        |   |     |   |   |   |   |
|                                                                                 | Full name                                                                                                    |                                      |               |        |   |     |   |   |   |   |
|                                                                                 | node0000                                                                                                    |                                      | - These entry | A 1803 |   |     |   |   |   |   |
|                                                                                 | 10020070                                                                                                    |                                      | 1             |        |   |     |   |   |   |   |
|                                                                                 |                                                                                                    |                                      | -             |        |   |     |   |   |   |   |
|                                                                                 | Tatlar Twitter Easted on my recent website via                                                                                          | The Lease more.                      |               |        |   |     |   |   |   |   |
|                                                                                 | Signup                                                                                                    |                                      |               |        |   |     |   |   |   |   |
|                                                                                 | By signing up, you agree to the Terms of Service and<br>including Cookle Upe. Others will be able to find you<br>surpler when provided. | Privacy Palicy.<br>by email or phone |               |        |   |     |   |   |   |   |
|                                                                                 | Advanced splices                                                                                                    |                                      |               |        |   |     |   |   |   |   |
|                                                                                 |                                                                                                    |                                      |               |        |   |     |   |   |   |   |
|                                                                                 |                                                                                                    |                                      |               |        |   |     |   |   |   |   |

4 ロ ト 4 日 ト 4 星 ト 4 星 ト 星 の 4 で 6/21

| Intro.           | Twitter account<br>000●  | Twitter API<br>0000000000 | Twitter keys | Q & A | Conclusion |
|------------------|--------------------------|---------------------------|--------------|-------|------------|
| An account is re | equired to access the Tw | itter API                 |              |       |            |

| C Q Search                                                                                                    |                     | •       | ήî.    | ☆自              | 0 | 4 | 9 | - |
|----------------------------------------------------------------------------------------------------|---------------------|---------|--------|-----------------|---|---|---|---|
| 🈏 Language: E                                                                                                    | inglish 👻 Have an i | 9000 un | t? Log | in <del>-</del> |   |   |   |   |
|                                                                                                    |                     |         |        |                 |   |   |   |   |
|                                                                                                    |                     |         |        |                 |   |   |   |   |
| Join Twitter today.                                                                                                    |                     |         |        |                 |   |   |   |   |
| Full name                                                                                                    |                     |         |        |                 |   |   |   |   |
| node0000                                                                                                    | 🗸 Please enter s    | valid e | enal.  |                 |   |   |   |   |
| nodeu0uu                                                                                                    |                     |         |        |                 |   |   |   |   |
|                                                                                                    | 2                   |         |        |                 |   |   |   |   |
| Tailor Teller based on my recent website visits. Learn more.                                                                                                    |                     |         |        |                 |   |   |   |   |
| Sign up                                                                                                    |                     |         |        |                 |   |   |   |   |
| By signing up, you agree to the <b>Terms of Service</b> and <b>Physicy Policy</b> ,<br>including <b>Coskie Use</b> . Others will be able to find you by email or phone<br>number when povided. |                     |         |        |                 |   |   |   |   |
| Advanced options                                                                                                    |                     |         |        |                 |   |   |   |   |
|                                                                                                    |                     |         |        |                 |   |   |   |   |
|                                                                                                    |                     |         |        |                 |   |   |   |   |
|                                                                                                    |                     |         |        |                 |   |   |   |   |
|                                                                                                    |                     |         |        |                 |   |   |   |   |

You can now send and receive tweets.

| Intro.      | Twitter account<br>0000      | Twitter API<br>●0000000000 | Twitter keys | Q & A | Conclusion |
|-------------|------------------------------|----------------------------|--------------|-------|------------|
| Allowing yo | our program to access Twitte | tweets                     |              |       |            |

### Go to the Twitter API sign-in page

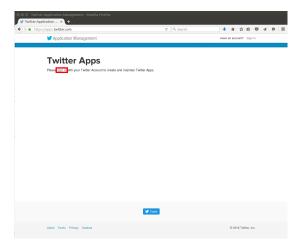

◆□ → < @ → < 差 → < 差 → 差 の Q ↔ 8/21</p>

https://apps.twitter.com/

| Intro.       | Twitter account<br>0000      | Twitter API<br>0000000000 | Twitter keys | Q & A | Conclusion |
|--------------|------------------------------|---------------------------|--------------|-------|------------|
| Allowing you | ir program to access Twitter | tweets                    |              |       |            |

## Begin the application creation process.

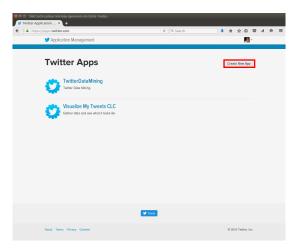

<□ > < @ > < ≧ > < ≧ > ≧ > < ≥ の Q @ 9/21

Sample data shown.

| Intro.      | Twitter account               | Twitter API<br>00●00000000 | Twitter keys | Q & A | Conclusion |
|-------------|-------------------------------|----------------------------|--------------|-------|------------|
| Allowing yo | our program to access Twitter | tweets                     |              |       |            |
|             | · · <b>·</b> · · ·            |                            |              |       |            |

### Log into Twitter

Provide the following information:

- Username
- Password

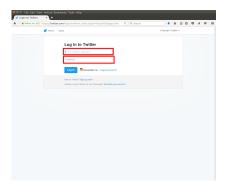

<ロト < 回 ト < 三 ト < 三 ト 三 の へ C 10/21

| Intro.       | Twitter account<br>0000     | Twitter API<br>000●0000000 | Twitter keys | Q & A | Conclusion |
|--------------|-----------------------------|----------------------------|--------------|-------|------------|
| Allowing you | r program to access Twitter | tweets                     |              |       |            |

| Ver And Laggar Gant -                                                                                                    |  |
|----------------------------------------------------------------------------------------------------|--|
| Log in to Twitter  Transmiss  Terrent  Provide  Provide Provide Provide Provi |  |
| Denne et al a conservation<br>Factorer<br>Laga Manager en et al age passaret                                                                                                    |  |
| Denne et al a conservation<br>Factorer<br>Laga Manager en et al age passaret                                                                                                    |  |
| Presson<br>Log bit © Remetter me: Funget pressent)                                                                                                    |  |
| Log in Penerber me : Forget (packword)                                                                                                    |  |
|                                                                                                    |  |
|                                                                                                    |  |
|                                                                                                    |  |
| New to Twitter? Sign up new -                                                                                                    |  |
| Already using Twitter via text message7 Activate your account +                                                                                                    |  |
|                                                                                                    |  |

<ロ > < 部 > < 書 > < 書 > こ う < で 11/21

| Intro.      | Twitter account              | Twitter API<br>0000€000000 | Twitter keys | Q & A | Conclusion |
|-------------|------------------------------|----------------------------|--------------|-------|------------|
| Allowing yo | ur program to access Twitter | r tweets                   |              |       |            |
| De          | etails about y               | our application            | on           |       |            |

000 9 Act

You'll need to provide this information

- Name: what is the name of this application.
- Description: just a short description of what the application will do.
- Website: a correctly formed URL. The URL does not have to be functional.
- Gallback URL: optional

| witzec.com/sys/new                                                                                                    |                                                  |    | ٠ | Ŷ | 0 | Ø 4        | 0 |
|----------------------------------------------------------------------------------------------------|--------------------------------------------------|----|---|---|---|------------|---|
| 🎔 Application Management                                                                                                    |                                                  | N. |   |   |   |            |   |
| Create an application                                                                                                    |                                                  |    |   |   |   |            |   |
| Application Details<br>New '                                                                                                    |                                                  |    |   |   |   |            |   |
| Nor approaches takes. This is used to additude the source of a level and<br>Description 7                                                                                                    | -                                                |    |   |   |   |            |   |
| The applicable description, which within shows in our builty activate                                                                                                    | allen acreens. Beleven 10 and 200-threadles max. |    |   |   |   |            |   |
|                                                                                                    |                                                  |    | - |   |   | * 12/211   |   |
| This application's publicly accessible home page, where some care point<br>bends involved prior application and will be ables in some bong addr<br>(Pype distribute a DHE pat pat pat pat pations does not some bong addr |                                                  |    |   |   |   |            |   |
|                                                                                                    |                                                  |    |   |   |   |            |   |
| levels availed by your application and will be above it user-body authority of your don't have a diff, pet particular approximation have our weighted in                                                                  |                                                  |    |   |   |   | 6. 75 - 64 |   |
| tered sealed by para application and with a shore it and with a part<br>of you derivate a cetter per just para para parameters have be wreen over<br>Calificant UNL.                                                      |                                                  |    |   |   |   | 4. 7. cod  |   |

< □ ▶ < □ ▶ < 三 ▶ < 三 ▶ 三 の Q ↔ 12/21

| Intro.       | Twitter account<br>0000                                                                                                    | Twitter API<br>00000●00000                                                                                                    | Twitter keys                        | Q & A | Conclusion |
|--------------|----------------------------------------------------------------------------------------------------|----------------------------------------------------------------------------------------------------|-------------------------------------|-------|------------|
| Allowing you | ur program to access Twitte                                                                                                    | r tweets                                                                                                    |                                     |       |            |
| Sa           | me image.                                                                                                    |                                                                                                    |                                     |       |            |
|              | ● ● ● File Edit View History Bookmarks Tool<br>✓ Access denied   Twit × +                                                                                                    | s Help                                                                                                    |                                     |       |            |
|              |                                                                                                    | n Management                                                                                                    | C Q Search                          |       |            |
|              | Applicat Size - The dependence - The dependence - The dep | n description, which will be above its user lacking authorization screens. Be<br>any policy assessed in some page where above any good control of the<br>by your application and will be above its assessing authorization screens<br>are a CITE, yet, (air per a groundwider here but remember to sharps a failer) | theses 19 and 200 advancements as a |       |            |
|              | Develop                                                                                                    | er Agreement                                                                                                    |                                     | Ų     |            |

< □ > < □ > < □ > < Ξ > < Ξ > = うへで 13/21

| Intro.       | Twitter account<br>0000      | Twitter API<br>000000●0000 | Twitter keys | Q & A | Conclusion |
|--------------|------------------------------|----------------------------|--------------|-------|------------|
| Allowing you | ir program to access Twitter | tweets                     |              |       |            |

# Optional callback URL information

Callback URL: depending on how your software authenticates itself to Twitter, you may have to fill this in. If you do and you are using the R httr package, the recommended value is:

http://127.0.0.1:1410

The httr package creates a webserver that listens for on port 1410 of the local machine for Open Authentication (OAuth) handshake. Be sure to use the IP address 127.0.0.1 and not the common name localhost.

| Intro.       | Twitter account | Twitter API | Twitter keys | Q & A | Conclusion |
|--------------|-----------------|-------------|--------------|-------|------------|
|              | 0000            | 00000000000 |              |       |            |
| Alleudereure |                 |             |              |       |            |

Allowing your program to access Twitter tweets

# Twitter application API details page

This page allows you to modify information about your application. Sensitive data has been redacted.

|                                                                                                    | /9135807                                                                                                    | 9, Search                             |     | + | * | \$ O    | 0 | 4 | 0 |
|----------------------------------------------------------------------------------------------------|----------------------------------------------------------------------------------------------------|---------------------------------------|-----|---|---|---------|---|---|---|
| Visualize                                                                                                    | e My Tweets CL                                                                                                    | с                                     |     |   | B | feet CA | æ |   |   |
| Details Settings                                                                                                    | Keys and Access Takens Permissions                                                                                                    |                                       |     |   |   |         |   |   |   |
| Gather data                                                                                                    | and see what it looks life                                                                                                    |                                       |     |   |   |         |   |   |   |
| Macheel.de                                                                                                    |                                                                                                    |                                       |     |   |   |         |   |   |   |
| Organization                                                                                                    |                                                                                                    |                                       |     |   |   |         |   |   |   |
| Information about the org                                                                                                    | panization or company associated with your ap                                                                                                    | plication. This information is option | al. |   |   |         |   |   |   |
| Organization                                                                                                    | None                                                                                                    |                                       |     |   |   |         |   |   |   |
| Organization website                                                                                                    | None                                                                                                    |                                       |     |   |   |         |   |   |   |
|                                                                                                    |                                                                                                    |                                       |     |   |   |         |   |   |   |
| Access level                                                                                                    | ner Rey and Secret are used to authenticate r<br>Read and write (modify app permissions)                                                                              |                                       |     |   |   |         |   |   |   |
|                                                                                                    | Read and write (modify app permissions)                                                                                                    | equests to the Twitter Platform.      |     |   |   |         |   |   |   |
| Access level                                                                                                    | Read and write (modily app permissions)                                                                                                    |                                       |     |   |   |         |   |   |   |
| Access level<br>Consumer Key (API Key)                                                                                                    | Read and write (modily app permissions)                                                                                                    |                                       |     |   |   |         |   |   |   |
| Access level<br>Consumer Key (API Key)<br>Caliback UFL                                                                                                | Read and write (modify app permissions) blens) blens) blens)                                                                                                    |                                       |     |   |   |         |   |   |   |
| Access level<br>Consumer Key (API Key)<br>Caliback UFL<br>Caliback UFL Looked                                                                         | Read and write (molify app permissions)<br>belown)<br>http://127.0.0.11410/<br>No<br>Yes                                                                              |                                       |     |   |   |         |   |   |   |
| Access level<br>Consumer Key (API Key)<br>Caliback UPL<br>Caliback UPL Locked<br>Sign in with Twitter<br>App-only authentication<br>Request token UPL | Read and write (mostly sep permission)<br>biological and an anti-<br>biological and anti-<br>biological and anti-<br>Nes<br>high singl-bioletencom/saud/hispeet_jelee |                                       |     |   |   |         |   |   |   |
| Access level<br>Consumer Key (API Key)<br>Caliback URL<br>Caliback URL Looked<br>Sign in with Tellier<br>App-only authentication                      | Read and write (modify spp permission)<br>sciency<br>http://122.48.114107<br>No<br>Yes<br>http://ipi.lettler.com/scienc/20aken                                        |                                       |     |   |   |         |   |   |   |

< □ > < @ > < E > < E > E の < ○ 15/21

#### Sample data shown.

| Intro.       | Twitter account<br>0000      | Twitter API<br>0000000●00 | Twitter keys | Q & A | Conclusion |
|--------------|------------------------------|---------------------------|--------------|-------|------------|
| Allowing you | ir program to access Twitter | tweets                    |              |       |            |

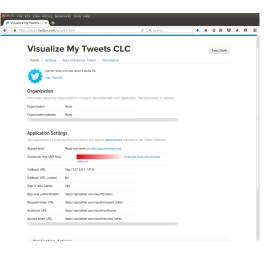

< □ > < @ > < E > < E > E の < ○ 16/21

#### Sample data shown.

| Intro.      | Twitter account               | Twitter API<br>00000000●0 | Twitter keys | Q & A | Conclusion |
|-------------|-------------------------------|---------------------------|--------------|-------|------------|
| Allowing yo | our program to access Twitter | tweets                    |              |       |            |
| T۱          | witter API Ke                 | eys                       |              |       |            |

Sample data. Sensitive data (Consumer Key and Consumer Secret) has been redacted.

| entide vij na velskovji po                                                  |                                                   | ment - Mecilia Firefox     |                                 |                          |        |           |   |   |  |
|-----------------------------------------------------------------------------|---------------------------------------------------|----------------------------|---------------------------------|--------------------------|--------|-----------|---|---|--|
| Hps://opps.bwitter.com/o                                                    |                                                   |                            | @ 9. Search                     |                          | *      | 会 自       | Ø | 4 |  |
| Application N                                                               | lanagement                                        |                            |                                 |                          |        | 10        | × |   |  |
| Visuali                                                                     | ze My Twe                                         | ets CLC                    |                                 |                          | 8      | Fest CAut |   |   |  |
| Details Setting                                                             | Keys and Access Tokens                            | Permissions                |                                 |                          |        |           |   |   |  |
| Application Se<br>Keep the "Consume                                         | <b>ttings</b><br>: Secret" a secret. This key sho | uld never be human reada   | ble in your application.        |                          |        |           |   |   |  |
| Consumer Key (API)                                                          | Key)                                              |                            |                                 |                          |        |           |   |   |  |
| Consumer Secret (A                                                          | Pi Secret)                                        |                            |                                 |                          |        |           |   |   |  |
| Access Level                                                                | Read and write (modify                            | app permissions)           |                                 |                          |        |           |   |   |  |
| Owner                                                                       | SimpleSimon2013                                   |                            |                                 |                          |        |           |   |   |  |
| Owner ID                                                                    | 1646058915                                        |                            |                                 |                          |        |           |   |   |  |
| Application                                                                 | Actions                                           |                            |                                 |                          |        |           |   |   |  |
| Regenerate Cr                                                               | insumer Key and Secret                            | Thange App Permissions     |                                 |                          |        |           |   |   |  |
| Your Access T<br>This access token or<br>Access Token<br>Access Token Secre | in be used to make API reques                     | ts on your own account's b | shalf. Do not share your access | l<br>Joken secret with i | inyone |           |   |   |  |
| Access Level                                                                | Read and write                                    |                            |                                 |                          |        |           |   |   |  |
| Owner                                                                       | Simple/Simos2013                                  |                            |                                 |                          |        |           |   |   |  |

< □ > < 母 > < ≧ > < ≧ > ≧ のへで 17/21

You will need the redacted information.

| Intro.      | Twitter account<br>0000                        | Twitter API<br>000000000● | Twitter keys | Q & A | Conclusion |  |  |  |  |
|-------------|------------------------------------------------|---------------------------|--------------|-------|------------|--|--|--|--|
| Allowing yo | Allowing your program to access Twitter tweets |                           |              |       |            |  |  |  |  |
| -           | _                                              |                           |              |       |            |  |  |  |  |

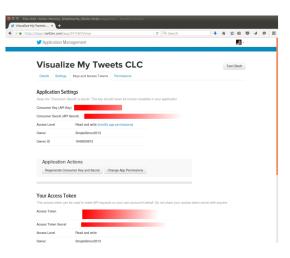

You will need the redacted information.

| Intro. | Twitter account<br>0000 | Twitter API<br>0000000000 | Twitter keys | Q & A | Conclusion |
|--------|-------------------------|---------------------------|--------------|-------|------------|
|        |                         |                           |              |       |            |

# These are important and sensitive

You have created a Twitter application. You application can do things on your behalf. Your application is you. Keep these pieces of data private.

- Consumer Key (API Key) You'll use this later.
- Consumer Secret (API Secret) You'll use this later.
- Access Token
- Access Token Secret

When in doubt you can go to the Twitter Application Management page and recreate them anew.

| Intro. | Twitter account<br>0000 | Twitter API<br>0000000000 | Twitter keys | Q & A | Conclusion |
|--------|-------------------------|---------------------------|--------------|-------|------------|
|        |                         |                           |              |       |            |

Q & A time.

Q: What was the greatest achievement in taxidermy?A: The Royal Canadian Mounted Police.

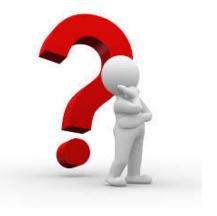

<ロト < 回 ト < 三 ト < 三 ト 三 の へ C 20/21

Twitter keys

Q & A

Conclusion

# What have we covered?

- Created a Twitter account
- Created a Twitter Developer's account
- Identified the Twitter Keys we'll need later

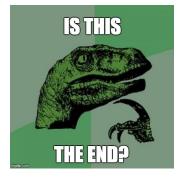

< □ > < @ > < E > < E > E のQで 21/21

Next: Accessing tweets using R.